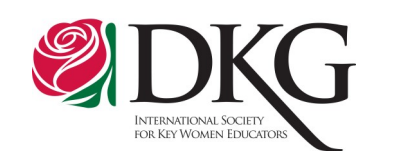

**New Website Compliance Process Begins: Assurance Forms Due October 31, 2016**

Webmasters of all websites currently linked to dkg.org, the international website, have until October 31st to submit the new Form 72, *Society Website Compliance Assurance*. Submission of the form indicates the site has been reviewed and is in compliance with international standards.

A checklist for the standards and Form 72 can be found in the Forms section of dkg.org. Be sure to complete both pages and sign the form. Submit the completed form to [compliance@dkg.org](mailto:compliance@dkg.org) to receive the 2016-2018 seal. If a compliance form is not received by the deadline, the site will be unlinked from the international website.

Submit compliance forms for *first-time* websites any time during the biennium. The Communications & Publicity Committee will do a courtesy review of any first-time website and will review any ongoing website upon request.

 $\mathsf{in}$  $\boldsymbol{\varphi}$ 

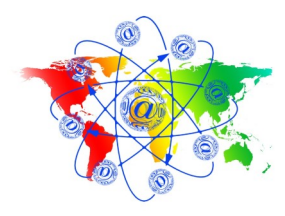

## **Get Connected!**

The Delta Kappa Gamma Society International

September/October 2016

## **DKG Communities: Connect!**

One DKG benefit is the membersonly social network called *DKG Communities.* This area of the DKG website allows members from all segments of the Society to discuss common issues. For example, two questions that have been discussed in the Communities are *What does your chapter do to help retain new members?* and *How are you publicizing DKG in your communities?* The social network is a great place to post questions and receive wonderful answers!

But the social network is not just for asking DKG questions. In the *DKG Book Club Community*  members share reviews; in the *Home Life Community*, members share recipes, do-it-yourself projects, home design, and gardening ideas; and in the *Travels Community,* members share travel experiences and opportunities. Several fledgling groups in the *DKG Collaborative Communities* are dedicated to professional sharing, allowing educators to collaborate on ideas, strategies, research, and best practices in their teaching areas.

Besides participating in discussion groups, members can also create blogs, store resources in a resource library, and create shared documents on a wiki. Leaders of state organizations and chapters might want to establish a specialized DKG Community for their particular area. As an example, Canada has set up the *DKG in Canada Community* for their members*.* If you are interested in starting a new Community on a specific topic or for your state or local group, contact [nitas@dkg.org.](mailto:nitas@dkg.org)

## **To access DKG Communities:**

Sign in to the DKG website. Your membership number is your username; the default password is available from your chapter or state president. Go to the **MyDKG** tab. Look for and click on the **My Communities** tab on the red bar. On the new page, you will see **Click here to join Community.** Click on the communities that are of interest to you and click on **subscribe** to any that you are interested in joining. Don't wait! "Get connected" now!

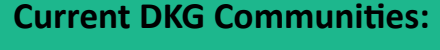

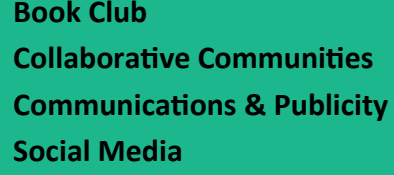

 $\bigcircled{2}$ 

**Home Life Collaborative Communities Canada Membership Forum Mentoring** 

The International Communications and Publicity Committee

Leading Women Educators Impacting Education Worldwide